# Prácticas POO Curso 09/10

Alejandro Bellogín

Escuela Politécnica Superior Universidad Autónoma de Madrid Marzo 2010

http://www.eps.uam.es/~abellogin

### Esquema

- IDE
- Cosas de Java (útiles para esta práctica)
- Organización P2:
	- Semana 1
	- Semana 2
	- Semana 3
	- Semana 4
- Más cosas de Java

# IDE

- Deberíais saber
	- Crear proyectos (desde cero y con código)
	- Ejecutar
	- Depurar (breakpoint, watch, variables locales)
	- Generar Javadoc

# Más Java

- Útil para esta práctica:
	- Constructores
	- Interfaces / Herencia
	- Control de acceso
	- ArrayList
	- HashMap
	- Enhanced for
	- Hilos
	- Excepciones
	- Entrada / salida

## Constructores

- Métodos especiales que crean un objeto
	- Se invoca de manera automática
	- La JVM reserva memoria para ese objeto
	- Se devuelve una referencia a dicho objeto
	- Palabra reservada: *new*
- Inicializan las variables del objeto
- Puede haber más de un constructor
- Sin argumentos: constructor por defecto – Definido por defecto (salvo que se definan otros)
- Siempre hay que llamar a algún constructor

## Interfaces y Herencia

• Interfaces

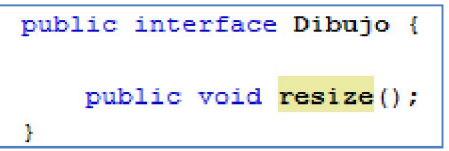

– Imponen un protocolo de métodos a implementar

- Herencia
- Clases abstractas
	- Tipo especial de herencia, donde se definen métodos (que pueden ser llamados) pero no se implementan

```
public class Circulo extends Figura {
public abstract class Figura {
                                                            private double radio:
    public abstract double calculaArea ();
                                                            public double calculaArea() {
    GOverride
                                                                 return Math. PI * radio * radio;
    public String toString() {
        return "Figura con área " + calculaArea();
```
### Control de acceso

- Ocultación de
	- Variables
	- Métodos
	- Constructores
- Todas variables public ==> mal implementado (normalmente)

# ArrayList

- Conjunto variable de cualquier tipo de objetos
- Similar a array, pero su capacidad aumenta o disminuye **dinámicamente**
- Desde 1.5: arrays tipados

protected ArrayList<Evento> eventos;

(en tiempo de compilación nos aseguramos el tipo del contenido)

## HashMap

• Manera sencilla de tener una tabla (hash)

• Desde 1.5: tablas tipadas

private HashMap<String, Cliente> clientes;  $\| \cdot \|$ clientes.put(cliente.getLogin(), cliente);

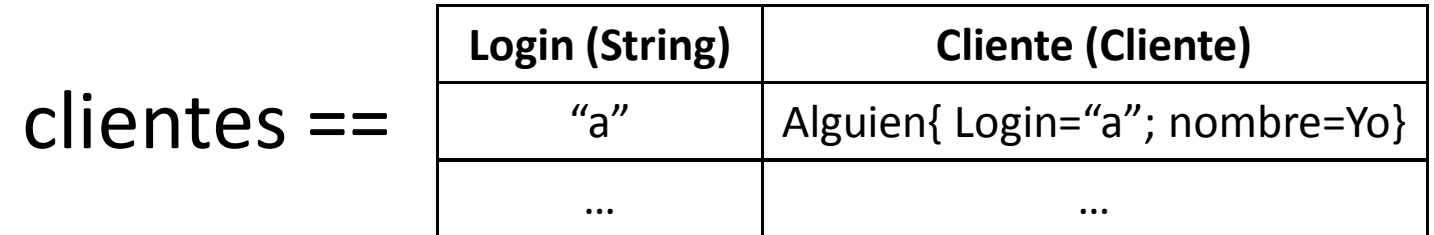

# Enhanced for

- Tipos de iteración:
	- Con iterador (clase Iterator)
	- Sin iterador (usando una variable como índice)
	- Enhanced for

```
for (Evento evento : servidor.getEventos(desde, hasta)){
     System.out.println(evento.getNombre());
}
```
# Hilos

- El intérprete de Java hace un uso intensivo de hilos.
- Esto provoca situaciones raras:

Escribe su dirección: Escribe su teléfono: **AAA** aaaa

• Veremos más cosas en la P3 (GUI)

## Excepciones

• Cómo (y cuándo) lanzarlas

```
public void cerrarExpediente() throws IllegalArgumentException {
    if (!esPosibleCerrarExpediente()) {
        throw new IllegalArgumentException ("No es posible cerrar el expediente");
    Ţ
```
- Throws: en la definición del método
- Throw: dentro del método
- Cómo (y cuándo) tratarlas

```
try {
    cerrarExpediente();
} catch (IllegalArgumentException e) {
    // nada
J.
```
– Try-catch: se capturan las que se quieran, las demás se lanzan

## Entrada / salida

• En esta práctica:

```
public static String leeLineaDeTeclado() {
     BufferedReader entrada = new BufferedReader (new InputStreamReader (System, in) ) ;
     String s = null:
     try {
          s = entrada, readLine():
     } catch (Exception e) {
                                                private static void imprimirMenu() {
                                                    System.out.println("Elige una de estas opciones:");
                                                    System.out.println("0: Salir del sistema");
                                                    System.out.println("1: Crear un alumno"):
     return s;
                                                    System.out.println("2: Matricular a un alumno determinado de ur
J.
                                                    Svstem.out.println("3: Añadir una nota a una asignatura"):
                                                    System.out.println("4: Cerrar actas");
                                                    System.out.println("5: Cerrar expediente");
                                                    System.out.println("6: Generar informes de asignaturas (alumnos
                                                    System.out.println("7: Generar informes de asignaturas (resumer
                                                    System.out.println("8: Generar informes de alumnos (expediente
                                                    System.out.println("9: Generar informes de alumnos (expediente
                                                    System.out.println("10: Salvar el estado actual");
                                                    System.out.println("11: Leer un sistema salvado previamente");
```
### Proyecto

- Aplicación que:
	- Crea eventos y recursos
	- Permite comprar/reservar n recursos
	- Tanto local como remotamente

## Práctica 2

- Implementar el diseño de la P1 (corregido / modificado)
- Integrar dicho diseño con las clases que se os ha entregado

• Hacer sistema distribuido

#### Práctica 2

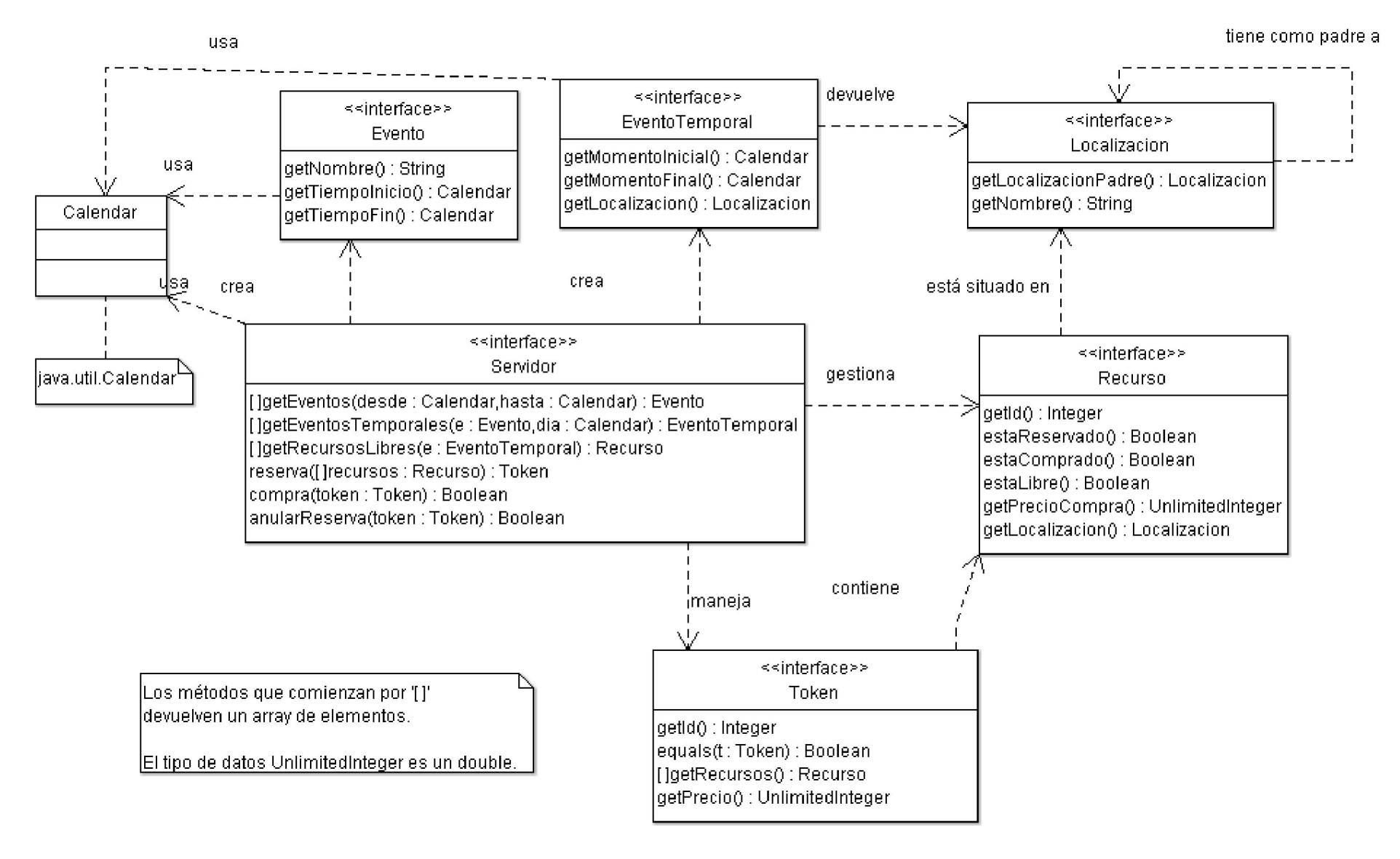

- Entender el diseño
- Ver qué parte del diseño (métodos, atributos) corresponde con cada funcionalidad
- Implementar funcionalidades, sin pensar en cliente/servidor

- Terminar de implementar
- Comprobar si el resultado permite aislar el cliente del servidor fácilmente (constructores en servidor)
- Hacer pruebas, depurar

- Una vez está implementada la práctica, hacer interfaz de cliente (por consola)
- Extensión del sistema: RMI

• Pruebas en local de RMI, ¿en distintos ordenadores?

- Opcionales
- Mirar la última transparencia (Aún más Java)

# (Aún) Más Java

- Patrones de diseño:
	- Singleton
	- Factory

– ...

- Entrada / Salida alternativa: java.io.Console
- Funciones matemáticas: java.lang.Math